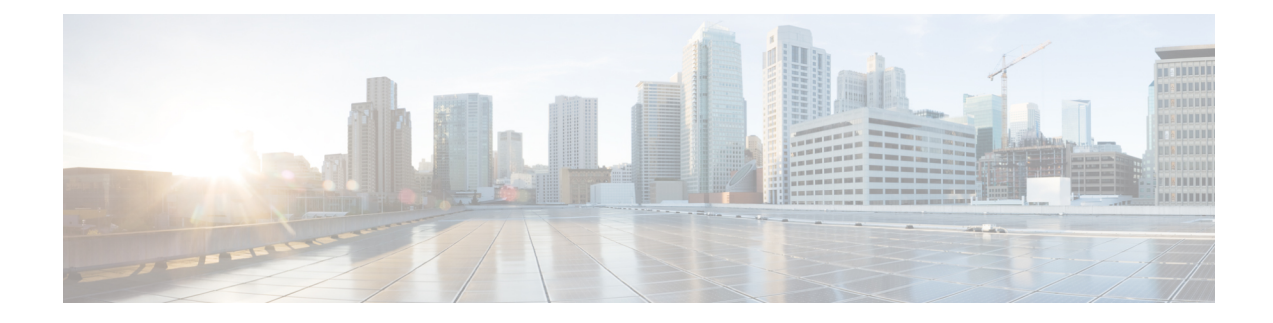

# **Cisco Unity Connection** クラスタ(アクティ ブ**/**アクティブ高可用性)

Cisco UnityConnectionクラスタ(アクティブ/アクティブ高可用性)とディザスタリカバリは、 システムが停止したり障害が発生した場合にボイスメッセージサービスを保存するための、お 客様の 2 つの重要な要件です。ディザスタ リカバリの詳細については、「[ディザスタ](b_14cucdg_chapter12.pdf#nameddest=unique_201) リカバ リ[システムと](b_14cucdg_chapter12.pdf#nameddest=unique_201) COBRAS」の章を参照してください。

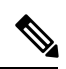

(注) Unity Connection クラスタ機能は、Cisco Business Edition 6000/7000 でのみサポートされます。

- Unity Connection クラスタの概要 (1ページ)
- パブリッシャサーバー (2 ページ)
- サブスクライバサーバー (3 ページ)
- Unity Connection クラスタの要件 (3 ページ)
- Unity Connection サーバーが処理するコール量を調整する (5 ページ)
- Unity Connection クラスタのロード バランシング クライアント (7 ページ)
- 発信用のボイスメッセージポートの設定 (8 ページ)
- 関連情報 (8 ページ)

### **Unity Connection** クラスタの概要

Unity Connection は、2 つの Unity Connection サーバーのクラスタ設定をサポートし、高可用性 と冗長性を提供します。UnityConnectionサーバーは、コール、HTTPリクエスト、およびIMAP リクエストを処理します。Unity Connection クラスタ内の 1 つのサーバーだけが機能している 場合、残りのサーバーは、UnityConnectionクラスタのすべてのコール、HTTPリクエスト、お よびIMAPリクエストを処理することによって、システム機能を保持します。UnityConnection クラスタ内の各サーバーには、クラスタのすべてのコールを処理するのに十分な数のボイス メッセージポートが必要です。

最初にインストールされたサーバはUnityConnectionクラスタのパブリッシュサーバーになり、 2番目にインストールされたサーバーはサブスクライバサーバーになります。これらの規定は、

インストール時にデータベースのリレーションシップを定義するために使用されます。ロール の分類は、常に 1 つのパブリッシュ サーバと複数のサブスクライバサーバーが存在する Cisco Unified Communications Manager クラスタのスキーマと一致します (Unity Connection は Cisco UnifiedCMプラットフォーム上で動作することに注意してください)。ただし、CiscoUnifiedCM クラスタとは異なり、Unity Connection は Unity Connection クラスタ内で 2 台の Unity Connection サーバーのみをサポートします。

クラスタフェールオーバーの場合は、アクティブ-アクティブ モードのパブリッシャ サーバー とサブスクライバ(プライマリとして機能する)でのみプロビジョニングを実行することをお 勧めします。ユーザー PIN/Web アプリケーションのパスワード変更とパスワード設定の変更 は、アクティブ-アクティブモードのパブリッシャサーバーでプロビジョニングする必要があ ります。 (注)

Cisco Unified CM と統合された Unity Connection クラスタのネットワーク図については、図を 参照してください。

Unity Connection クラスタサーバーペアは、最大 20,000 ユーザーをサポートします。この設定 では、両方のサーバーはそれぞれ最大250個のボイスメッセージポートをサポートし、両方の サーバーがアクティブである場合は累計で500個のボイスメッセージポートをサポートできま す。1 つのサーバーだけがアクティブである場合、ポートキャパシティは最大の 250 個よりも 少なくなります。

UnityConnectionクラスタのキャパシティプランニングの詳細については、[https://www.cisco.com/](https://www.cisco.com/c/en/us/td/docs/voice_ip_comm/connection/15/supported_platforms/b_15cucspl.html) [c/en/us/td/docs/voice\\_ip\\_comm/connection/15/supported\\_platforms/b\\_15cucspl.html](https://www.cisco.com/c/en/us/td/docs/voice_ip_comm/connection/15/supported_platforms/b_15cucspl.html) にある『*Cisco Unity Connection 15* サポート対象プラットフォームリスト』を参照してください。

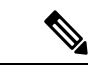

Unity Connection クラスタ サーバ ペアは、最大 20,000 の IMAP アイドルクライアント(250 セッション)をサポートします。Unity Connection サーバーに接続する IMAP クライアントが IMAP アイドルをサポートしていない場合、これらの各クライアントは 4 つの IMAP アイドル クライアントとしてカウントする必要があります。たとえば、4 つの IMAP Idle 以外のクライ アントを配置することは、16 個の IMAP Idle クライアントを配置することと同じです。 (注)

## パブリッシャサーバー

Unity Connection クラスタ内にパブリッシャサーバーが必要であり、 Unity Connection クラスタ サーバーペアには1つのパブリッシャサーバーだけを配置できます。パブリッシャサーバーは 最初にインストールされるサーバーであり、Unity Connection クラスタサーバーペアのサブス クライバサーバーに対してデータベースとメッセージストアサービスを提供します。

Unity Connection クラスタサーバーペアのインストール方法については、[https://www.cisco.com/](https://www.cisco.com/c/en/us/td/docs/voice_ip_comm/connection/15/install_upgrade/guide/b_15cuciumg.html) [c/en/us/td/docs/voice\\_ip\\_comm/connection/15/install\\_upgrade/guide/b\\_15cuciumg.html](https://www.cisco.com/c/en/us/td/docs/voice_ip_comm/connection/15/install_upgrade/guide/b_15cuciumg.html) にある

『Cisco Unity Connection のインストール、アップグレード、およびメンテナンスガイド、リ リース 15』の「Cisco Unity Connection [をインストールする」の](https://www.cisco.com/c/en/us/td/docs/voice_ip_comm/connection/15/install_upgrade/guide/b_15cuciumg/b_15cuciumg_chapter_00.html)章を参照してください。

ベストプラクティスとして、クライアントトラフィックの大部分(IMAP、Cisco Personal Communications Assistant など)と管理トラフィック(Cisco Unity Connection Administration、 Bulk Administration Tool、バックアップ操作など)を、Unity Connection クラスタサーバーペア のパブリッシャサーバーに転送することをお勧めします。ただし、コールトラフィック(SCCP、 SIP、PIMG/TIMG など)の大部分は、パブリッシャサーバーではなく Unity Connection クラス タサーバーペアのサブスクライバサーバーに転送することをお勧めします。必要に応じて、そ の他のコール トラフィックをパブリッシャ サーバに転送できますが、コール トラフィックは 最初にサブスクライバサーバーに転送する必要があります。

## サブスクライバサーバー

UnityConnectionクラスタサーバーペアにサブスクライバサーバーをインストールする場合は、 パブリッシャサーバーのIPアドレスまたはホスト名を入力します。ソフトウェアをインストー ルしたら、サブスクライバサーバーをパブリッシャ サーバに登録して、データベースとメッ セージ ストアのコピーを取得します。1 つの Unity Connection クラスタサーバーペアに配置で きるサブスクライバサーバーは 1 つだけです。

ベストプラクティスとして、コールトラフィック (SCCP、SIP、PIMG/TIMG など)の大部分 は、Unity Connection クラスタ サーバーペアのサブスクライバサーバーに転送することをお勧 めします。必要に応じて、その他のコール トラフィックをパブリッシャ サーバに転送できま すが、コールトラフィックは最初にサブスクライバサーバーに転送する必要があります。クラ イアントトラフィックの大部分(IMAP、Cisco Personal Communications Assistant など)と管理 トラフィック(Cisco Unity Connection Administration、Bulk Administration Tool、バックアップ 操作など)を、Unity Connection クラスタサーバーペアのパブリッシャサーバーに転送するこ とをお勧めします。必要に応じて、その他のクライアントトラフィックや管理トラフィックを サブスクライバサーバーに転送できますが、クライアントトラフィックと管理トラフィックは 最初にパブリッシャ サーバに転送する必要があります。

### **Unity Connection** クラスタの要件

現在の Unity Connection クラスタの要件については、[https://www.cisco.com/c/en/us/td/docs/voice\\_](https://www.cisco.com/c/en/us/td/docs/voice_ip_comm/connection/15/requirements/b_15cucsysreqs.html) [ip\\_comm/connection/15/requirements/b\\_15cucsysreqs.html](https://www.cisco.com/c/en/us/td/docs/voice_ip_comm/connection/15/requirements/b_15cucsysreqs.html) にある『Cisco Unity Connection リリース *15*』の「システム要件」を参照してください。

以下は、クラスタ内の両方のサーバーが別々の建物またはサイトにある場合の要件です。

- どちらのサーバも、『*Cisco Unity Connection 15 Supported PlatformsList*』に記載された仕様 を満たす必要があります。このリストは、https://www.cisco.com/c/en/us/td/docs/voice\_ip [comm/connection/15/supported\\_platforms/b\\_15cucspl.html](https://www.cisco.com/c/en/us/td/docs/voice_ip_comm/connection/15/supported_platforms/b_15cucspl.html) からご利用いただけます。
- 2 つの仮想マシンが含まれているクラスタでは、この両方のマシンが同一の仮想プラット フォーム オーバーレイに属している必要があります。
- 各 Unity Connection サーバのボイス メッセージ ポート数によって、接続パスに定常状態の 輻輳がない状態で、次の保証帯域幅が必要です。
	- 各サーバに 50 ボイス メッセージ ポートがある場合:7 Mbps
	- 各サーバに 100 ボイス メッセージ ポートがある場合: 14 Mbps
	- 各サーバに 150 ボイス メッセージ ポートがある場合:21 Mbps
	- 各サーバに 200 ボイス メッセージ ポートがある場合:28 Mbps
	- 各サーバに 250 ボイス メッセージ ポートがある場合:35 Mbps

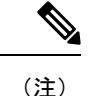

上記の帯域幅の値は、2 台のサーバ間の同期トラフィックにおけ るアクティブ-アクティブ クラスタが正常に動作するためのガイ ドラインとして提供されています。ネットワーク輻輳、CPU使用 率、メッセージ サイズなどのその他の条件は、予測より遅いス ループットの原因になります。上記のガイドラインに加え、呼制 御およびコール品質の要件も存在します。該当する『*CiscoUnified Communications SRND*』で推奨される帯域幅を使用して、それら の要件を計算してください。このドキュメントは、 [http://www.cisco.com/en/US/solutions/ns340/ns414/ns742/ns818/landing\\_uc\\_mgr.html](http://www.cisco.com/en/us/solutions/ns340/ns414/ns742/ns818/landing_uc_mgr.html) にあります。

- パブリッシャとサブスクライバの両方がコールを使用する場合、最大ラウンドトリップ遅 延は 100 ms 以下である必要があります。パブリッシャのみが通話を受けている場合、サ ブスクライバはアイドルですが、パブリッシャをレプリケートしており、最大ラウンドト リップ遅延は 150 ms 以下である必要があります。
- ネットワークでは、Unity Connection サーバへの接続に次のロード バランシング技術が使 用されている必要があります。
	- Unity Connection サーバーには、パブリッシャサーバーと共通の DNS 名が最初に割り 当てられます。
	- すべてのユーザー クライアント セッションと管理者セッションを Unity Connection パ ブリッシャサーバーに接続します。Unity Connection パブリッシャサーバーが機能を 停止している場合は、ユーザークライアント セッションと管理者セッションを Unity Connection サブスクライバサーバーに接続する必要があります。
	- 電話システムでは、着信コールをUnityConnectionサブスクライバサーバーにルーティ ングする必要があります。コールへの応答に使用できるボイス メッセージング ポー トが Unity Connection サブスクライバサーバーにない場合は、Unity Connection パブ リッシャサーバーにコールをルーティングします。
- ファイアウォールの TCP ポートと UDP ポートがオープンである必要があります。これに ついては、[https://www.cisco.com/c/en/us/td/docs/voice\\_ip\\_comm/connection/15/security/guide/](https://www.cisco.com/c/en/us/td/docs/voice_ip_comm/connection/15/security/guide/b_15cucsecx.html)

[b\\_15cucsecx.html](https://www.cisco.com/c/en/us/td/docs/voice_ip_comm/connection/15/security/guide/b_15cucsecx.html) にある『Cisco Unity Connection のセキュリティガイド、リリース 15』の 「 Cisco Unity [Connection](https://www.cisco.com/c/en/us/td/docs/voice_ip_comm/connection/15/security/guide/b_15cucsecx.html) で必要な IP 通信」の章を参照してください。

- 両方の Unity Connection サーバで、インストールされているソフトウェアおよびエンジニ アリング スペシャルのバージョンが同一である必要があります。
- 両方の Unity Connection サーバで、同じ機能と構成が有効である必要があります。
- 両方の Unity Connection サーバに、同一のタイムゾーンを設定する必要があります。
- 両方の Unity Connection サーバは、同一の電話システムに接続する必要があります。
- Unity Connection サーバそれぞれに 2 枚の NIC がある場合、各 Unity Connection サーバの 2 枚のNICは、1つのIPアドレスによって耐障害性の設定にする必要があります。または、 いずれかの NIC を 1 枚無効にする必要があります。2 つの NIC に対する個別の IP アドレ スの設定は、ネットワーク ロード バランシングとしてサポートされていません。
- 以前のバージョンの Unity Connection でサポートされていたサーバの一部では、メモリ アップグレードが必要です。ご使用のサーバーでメモリアップグレードが必要かどうかを 確認するには、『*Cisco UnityConnection 15*サポート対象プラットフォームリスト』で該当 するサーバーごとの表を参照してください。
- 以前のバージョンの Unity Connection でサポートされていたサーバーの一部では、ハード ディスクの交換が必要です。ご使用のサーバでハードディスクの交換が必要かどうかを確 認するには、『*Cisco Unity Connection 15.x* サポート対象プラットフォームリスト』で該当 するサーバーごとの表を参照してください。
- Unity Connection クラスタ機能は、Cisco Business Edition とともに使用することはできませ  $h_n$

## **Unity Connection**サーバーが処理するコール量を調整する

Unity Connection クラスタで Unity Connection サーバーが処理するコールのロードを分散できま すが、大部分のコールトラフィックをサブスクライバサーバーに転送することをお勧めしま す。この設定は、サブスクライバサーバーだけでコールトラフィックを許可するUnityConnection クラスタモデルに従います。

### **SkinnyClientControlProtocol**(**SCCP**)による**CiscoUnifiedCommunications Manager**

Skinny Client Control Protocol(SCCP)を使用して Unity Connection と Cisco Unified CM を連動 させる場合、次のいずれかの方法を使用してCisco UnityConnectionサーバーペアが処理するボ イストラフィックを分散させることができます。

• Cisco Unified Communications Manager Administration ([コール ルーティング(Call Routing) 1> [ルート/ハント (Route/Hunt) 1> [回線グループ (Line Group) 1ページ) で、 回線グループの分散アルゴリズムに [優先度順( Line Group)] を使用します。回線グルー プには、Unity Connection クラスタの両方のサーバーでコールに応答するポートの電話番 号が含まれます。

UnityConnectionAdministrationでは、同一のデバイス名プレフィックスを共有しているポー トはすべて1つのポートグループ内に収まっています(異なるデバイス名プレフィックス を共有するポートがある場合は、別のポートグループに属している必要があります)。表 示名で一番小さい番号を持つ応答ポートから開始し、半分の応答ポートをサブスクライバ サーバーに割り当て、サブスクライバサーバーが大部分の着信コールに応答できるように します。残りの応答ポートをパブリッシャサーバに割り当てます。次に、表示名で一番小 さい番号を持つ発信ポートから開始し、半分の発信ポートをプライマリサーバーに割り当 て、プライマリサーバーがMWIや通知コールを処理できるようにします。残りの発信ポー トをサブスクライバサーバーに割り当てます。

• Cisco Unified Communications Manager Administration (コール ルーティング (Call Routing) |>[ルート/ハント (Route/Hunt) |>[回線グループ (Line Group) |ページ) で、 回線グループの分散アルゴリズムに [最長アイドル時間(Longest Idle Time)] を使用しま す。回線グループには、Unity Connection クラスタの両方のサーバーでコールに応答する ポートの電話番号が含まれます。

Unity Connection Administration では、すべてのポートが 1 つのポートグループに属します。応 答ポートと発信ポートの前半はパブリッシャサーバーに割り当てられ、残りのポートは Unity Connection クラスタのサブスクライバサーバーに割り当てられます。

次の CLI コマンドを使用して、「Wait for Blind Transfer Ringing Timer」カウンタを設定できま す。 (注)

run cuc dbquery unitydirdb execute procedure csp\_ConfigurationModify(pFullName='System.Telephony.WaitForBlindTransferLongTimeoutMs',pvaluelong='1000')

#### CLI コマンドについては、

[http://www.cisco.com/en/US/products/ps6509/prod\\_maintenance\\_guides\\_list.html](http://www.cisco.com/en/US/products/ps6509/prod_maintenance_guides_list.html) にある該当する『シ スコ ユニファイド コミュニケーション ソリューションのコマンド ライン インターフェイス リファレンス ガイド』を参照してください。

### **SIP** トランク経由の **Cisco Unified Communications Manager**

SIP を使用して Unity Connection と連動させる場合、次のいずれかの方法を使用して Unity Connection クラスタサーバーペアが処理するボイストラフィックを分散させることができま す。

- Cisco Unified CM でルートリストを使用します。
- DNS-SRV RFC 2782 を使用する
- SIP ゲートウェイ DNS-SRV を使用する

### **PIMG/TIMG** 装置を使用した **TDM** ベースの(回線交換)電話システム

PIMG/TIMG 装置を使用して TDM ベースの(回線交換)電話システムと連動させる場合、次 のいずれかの方法を使用してクラスタサーバーペアが処理するボイストラフィックの負荷を分 散させることができます。

- PIMG/TIMG 装置でロードバランシングをオンにします。
- TDM ベースの PBX でロードバランシングを使用します。

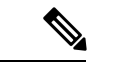

(注)

PIMG/TIMG 装置で耐障害性をオンにしておくこともお勧めしま す。これにより、片方のサーバーがコールを受信できない場合 に、PIMG/TIMG 装置が Unity Connection クラスタのいずれかの サーバーにコールをリダイレクトできます。

## **Unity Connection** クラスタのロード バランシング クライ アント

Unity Connection クラスタサーバーペアが処理するクライアントリクエストと管理リクエスト のバランスをとることは可能ですが(たとえば、CiscoPersonalCommunications Assistant(PCA)、 IMAP、Cisco Unity Connection Administrationから)、ほとんどのクライアントおよび管理トラ フィックはパブリッシャサーバーに向ける必要があります。

クライアント要求を分散するには、DNSAレコードを使用する必要があります。DNSAレコー ドによって、ラウンドロビン方式でどちらのサーバに対してもクライアントの DNS lookup を 解決できます。

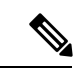

Unity Connection クラスタサーバーペアの 1 つのサーバーが機能を停止し、フェールオーバー が発生した場合、Cisco PCA や IMAP クライアントなどのクライアントは、サインインして再 度認証する必要があります。 (注)

DNS を使用して複数の A レコードのロードバランシングを行うことはできません。この方法 では、サーバーの可用性が考慮されないためです(たとえば、Unity Connection クラスタサー バーペアのいずれかのサーバーが機能を停止した場合など)。DNSサーバは、Aレコードに記 述されたサーバの IP アドレスの可用性を判断できません。Unity Connection クラスタ サーバ ペアで機能している Unity Connection サーバーに接続する前に、クライアントが複数回 DNS 解 決を試みることが必要になる場合があります。

## 発信用のボイスメッセージポートの設定

クラスタ内の各UnityConnectionサーバーでは、いずれかのサーバーが停止した場合のために、 次のダイヤルアウト機能用のボイスメッセージングポートが指定されている必要があります。

- メッセージ受信インジケータ (MWI)の送信。
- メッセージ到着通知の実行。
- 電話での録音および再生(TRAP)接続の許可。

ベストプラクティスのため、これらの発信機能に、適切な数のボイスメッセージポートを確保 しておくことをお勧めします。これらの専用発信ポートでは着信コールを受信しないでくださ い。また、コールに応答できないようにしてください。

### 関連情報

- クラスタとさまざまな電話システムの統合をサポートするための Unity Connection ポート とポートグループの構成については、 [http://www.cisco.com/en/US/products/ps6509/products\\_installation\\_and\\_configuration\\_guides\\_list.html](http://www.cisco.com/en/us/products/ps6509/products_installation_and_configuration_guides_list.html) にある、該当するCisco UnityConnectionインテグレーションガイドを参照してください。
- クラスタをサポートするための Unity Connection クライアントの設定については、 [https://www.cisco.com/c/en/us/td/docs/voice\\_ip\\_comm/connection/15/install\\_upgrade/guide/b\\_](https://www.cisco.com/c/en/us/td/docs/voice_ip_comm/connection/15/install_upgrade/guide/b_15cuciumg.html) [15cuciumg.html](https://www.cisco.com/c/en/us/td/docs/voice_ip_comm/connection/15/install_upgrade/guide/b_15cuciumg.html) にある『Cisco Unity Connection のインストール、アップグレード、および メンテナンス ガイド、リリース 15』の「Cisco Unity Connection [クラスタを設定する」の](https://www.cisco.com/c/en/us/td/docs/voice_ip_comm/connection/15/install_upgrade/guide/b_15cuciumg/b_15cuciumg_chapter_011.html) 章を参照してください。

翻訳について

このドキュメントは、米国シスコ発行ドキュメントの参考和訳です。リンク情報につきましては 、日本語版掲載時点で、英語版にアップデートがあり、リンク先のページが移動/変更されている 場合がありますことをご了承ください。あくまでも参考和訳となりますので、正式な内容につい ては米国サイトのドキュメントを参照ください。